**KuView Crack [32|64bit] (2022)**

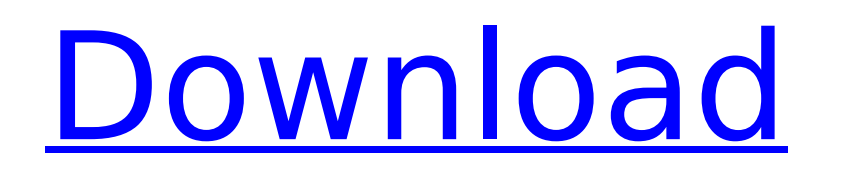

# **KuView Crack+ With License Key**

kuView is a simple application, designed to offer a straightforward method of viewing and managing image files of various formats. It features a file explorer and can be used to batch rescale and convert images. View image explorer. It is displayed in a separate panel and it is possible to have it display only images or archives, as well files of all formats. You can easily move or copy images to other directories, create new folders or rena corresponding image. The program is also capable of displaying the contents of ZIP, TAR and GZ archive files. Process multiple files at once kuView offers a Rescale Manager tool, which can be used to batch process large am them to other formats. If an identically named file already exists in the output folder, the application can automatically rename the processed image. Extract file information and view slide shows If an image file contains used to take a specific photo. You can also set up and view a slide show of all the images in a particular folder, using a custom transition interval. Overall, kuView is a simple application that can help you manage, view, Image File:.JPEG,.JFIF,.GIF,.EPS Image Archive ZIP, TAR, GZ Supported Formats Supported Formats: n JPG n JFIF n GIF n EPS n RAW n PNG n PSD n TIF n MPEG n AVI n TXT n DNG n J2K n MNG n PCX n DSC n TIF RM n BMP n WE

#### **KuView Product Key [Win/Mac]**

View images and archive contents The application allows you to browse through the images on your computer using a built-in file explorer. It is displayed in a separate panel and it is possible to have it display only image files. kuView Activation Code also features a handy panel where you can place any number of thumbnails, then click them to quickly access their corresponding image. The program is also capable of displaying the contents of can be used to batch process large amounts of files. You can create any number of tasks and run them simultaneously. These allow you to rescale images and save them to other formats. If an identically named file already ex slide shows If an image file contains embedded EXIF metadata, the program can help you extract it. This can provide you with valuable information about the camera used to take a specific photo. You can also set up and view simple application that can help you manage, view, resample and convert image files. It features an intuitive interface and should prove to be easy-to-use, even for novices. If you enjoyed this software review, then please desktop icons \$xowk5r, how to change desktop icons \$xowk5r, how to change desktop icons \$xowk5r, how to change desktop icons \$xowk5r, how to change desktop icons \$xowk5r, how to change desktop icons \$xowk5r, how to change change desktop icons \$xowk5r, how to change desktop icons \$xowk5r, how to change desktop icons \$xowk5r, how to change desktop icons \$x b7e8fdf5c8

### **KuView [Latest-2022]**

kuView is a simple application, designed to offer a straightforward method of viewing and managing image files of various formats. It features a file explorer and can be used to batch rescale and convert images. View image explorer. It is displayed in a separate panel and it is possible to have it display only images or archives, as well files of all formats. You can easily move or copy images to other directories, create new folders or rena corresponding image. The program is also capable of displaying the contents of ZIP, TAR and GZ archive files. Process multiple files at once kuView offers a Rescale Manager tool, which can be used to batch process large am them to other formats. If an identically named file already exists in the output folder, the application can automatically rename the processed image. Extract file information and view slide shows If an image file contains used to take a specific photo. You can also set up and view a slide show of all the images in a particular folder, using a custom transition interval. Create, View, and Edit Wallpapers on your desktop can be a difficult on can find yourself lost. Sometimes it is hard to decide on which one to use, which can make the whole process feel overwhelming. Here we take a look at the four best apps for creating, organizing, and editing your own uniqu perfect match. From Unique Wallpapers to Beautiful Backgrounds With the wide range of wallpapers available for you to choose from, you can find yourself struggling to pick one out of the hundreds that you see. But, when yo even easier to locate. With all of the wallpapers available for

kuView is a simple application, designed to offer a straightforward method of viewing and managing image files of various formats. It features a file explorer and can be used to batch rescale and convert images. View image explorer. It is displayed in a separate panel and it is possible to have it display only images or archives, as well files of all formats. You can easily move or copy images to other directories, create new folders or rena corresponding image. The program is also capable of displaying the contents of ZIP, TAR and GZ archive files. Process multiple files at once kuView offers a Rescale Manager tool, which can be used to batch process large am them to other formats. If an identically named file already exists in the output folder, the application can automatically rename the processed image. Extract file information and view slide shows If an image file contains particular folder, using a custom transition interval. Overall, kuView is a simple application that can help you manage, view, resample and convert image files. It features an intuitive interface and should prove to be eas want to transfer all of your images from your existing storage media to a new device, it can be a challenge to manage all of the files. kuView is a simple application designed to help manage images of various file types. k and you can rename images. The application displays images in two ways: You can place any number of thumbnails inside a panel and click them to access the original image file You can place all of the images in the entire f contents kuView is a simple

### **What's New in the KuView?**

# **System Requirements For KuView:**

OS: OS X 10.11 or later RAM: 256 MB Processor: 2 GHz Intel Core i5 or better Storage: 4 GB Graphics: NVIDIA GeForce GTX 960 or AMD FirePro D300 or better Screens: 1920x1080 Input Devices: USB mouse and keyboard \*To play in shadows, or 3D render settings enabled. IMPORTANT - T

<https://cefcredit.com/screen-launcher-mac-win-final-2022/> [https://everyonezone.com/upload/files/2022/07/YbzKHzBxsoakEctDlmBL\\_04\\_9b4bfe91c6924806132167f082b794da\\_file.pdf](https://everyonezone.com/upload/files/2022/07/YbzKHzBxsoakEctDlmBL_04_9b4bfe91c6924806132167f082b794da_file.pdf) <https://conexionfit.net/wp-content/uploads/2022/07/Buildbot.pdf> <https://www.acc.org.bt/sites/default/files/webform/complaints/Circuit-Construction-Kit-ACDC.pdf> <https://otsapro.com/wp-content/uploads/2022/07/fineamri.pdf> [https://workschool.ru/upload/files/2022/07/ZS2Aj1TJV9aAIXQh3jwJ\\_04\\_9b4bfe91c6924806132167f082b794da\\_file.pdf](https://workschool.ru/upload/files/2022/07/ZS2Aj1TJV9aAIXQh3jwJ_04_9b4bfe91c6924806132167f082b794da_file.pdf) [https://libertycentric.com/upload/files/2022/07/29N6WEsBbBGfwlDiHukn\\_04\\_9b4bfe91c6924806132167f082b794da\\_file.pdf](https://libertycentric.com/upload/files/2022/07/29N6WEsBbBGfwlDiHukn_04_9b4bfe91c6924806132167f082b794da_file.pdf) <https://togetherwearegrand.com/pipe-tunes-download-for-windows-latest-2022/> <http://xn----7sbahcaua4bk0afb7c9e.xn--p1ai/hotmail-account-creator-crack-free-for-pc/> <https://wanoengineeringsystems.com/wp-content/uploads/2022/07/TimeSaver.pdf> [https://patriabookspace.FRA1.digitaloceanspaces.com/upload/files/2022/07/O6QjRNEeJWAQYHLfTRGo\\_04\\_1d58a151e0e567bc2164622154b25125\\_file.pdf](https://patriabookspace.FRA1.digitaloceanspaces.com/upload/files/2022/07/O6QjRNEeJWAQYHLfTRGo_04_1d58a151e0e567bc2164622154b25125_file.pdf) <https://www.asv-ventabren.fr/wp-content/uploads/2022/07/lorell.pdf> [http://www.interprys.it/wp-content/uploads/2022/07/Voodoo\\_Voice.pdf](http://www.interprys.it/wp-content/uploads/2022/07/Voodoo_Voice.pdf) <https://sarahebott.org/pc-epub-reader-crack-with-key-pc-windows/> <https://www.tnrhcp.com/diffractor-crack-free-for-windows-march-2022-2/> <https://rehunttebelsiegrou.wixsite.com/distrasubstrol/post/print2desktop-crack> <https://gobigup.com/todoo-crack-free-license-key-3264bit-march-2022/> <https://en-media.tv/advert/nik-039-s-pad-crack-free/> <https://briggsandforrester.co.uk/sites/default/files/webform/Upcount.pdf> <http://aocuoieva.com/?p=23809>